**Scripting for Crystallography and Automation**

> Paul Emsley LMB MRC Aug 2013

## **Automation**

- **I.** Is the use of control systems to optimize productivity in the production of goods and services
	- We can take that to mean plugging the munged output of one program into the the input of another
	- Do so a number of times and you've made a "pipe-line"

# **My Programming Background**

- **Early 80s** 
	- C-Shell script for automating CCP4 Amore
- **Late 90s I started programming CHART** 
	- (SOLVE using CCP4 Software)
		- was not popular but I gained experience
- Mid 2000s:
	- **HAPPy "CCP4-blessed" re-write in Python** 
		- Not released, but I gained some experience
- Coot
	- **Molecular graphics program designed to** work with CCP4 (and other) software

# **Coot Introduction**

- GNU GPL v3
- OpenGL (3D graphics) package for macromolecular model-building
	- **I.e. making, adjusting and validating** models of proteins
- 617k LoC
	- Mostly C++
		- heavy use of STL
	- scheme, python
- **Most highly cited Free Software**

## **Computation in Shell Scripts?**

- **I** often use awk for "one-liners" in shell scripts
- **If the awk program gets to be longer than** straightforward, it occurs to me that I'm doing it wrong and will turn to rewrite in scsh or python

# **Coot Interfaces**

- **SHELX Interface** 
	- **-** ins files
- **Refmac Interface** 
	- **Fig. 2** raw parsing of log file
- **PISA Interface** 
	- XML file parser
- **PRODRG Interface** 
	- mdl files
- **Phenix Interface** 
	- **xmlrpc**
- **Mogul Interface** 
	- csv parser
- Wikipedia, Drugbank
	- **Synchronous XML**
- PDBe
	- asynchronous web documents
		- **including JSON**

# **Parsing**

- Very little to choose between mmCIF (PDBx) and XML.
	- XML advantage is that it can be done with scripting
	- **Parsing of log files for (typically) single values** is easier from log files than XML
		- (except for the "PEAKSEARCH" problem)

# **Inputs and Outputs**

- standard in
- standard out
	- **these can be typically redirected**
- use pexpect where needed to automate interactive programs
	- a work-alike of Don Libes "expect"

## **Inputs and Outputs**

program < *input-file* > *log-file* 2> *errors-file* Data lines << eof-marker

or:

program << eof-marker > *log-file* 2> *errors-file* Data lines << eof-marker

## **Bash Variable Substitution**

hklin=data.mtz FP=FP native **PHI=PHWT** 

```
fft HKLIN $hklin << ! > fft.log
LABIN F1=$FP PHI=$PHI
Ţ
```
## **Passing Parameters**

\$ bash fft.sh refined.mtz FWT PHWT

## **Bash Variable Substitution**

hklin=data.mtz FP=FP native **PHI=PHWT** 

```
fft HKLIN $hklin << ! > fft.log
LABIN F1=$FP PHI=$PHI
Ţ
```
## **Variable Substitution**

hklin=\$1 FP=\$2 PHI=\$3

```
fft HKLIN $hklin << ! > fft.log
LABIN F1=$FP PHI=$PHI
!
```
## **Conditions**

- What happens if I run the previous script without specifying the phases?
	- \$ bash fft.sh refined.mtz FWT
- Then fft gets run with this input: LABIN F1=\$FP PHI=
- **Bad News. Let's test the number of arguments** beforehand

## **Conditionals**

if  $[$   $$$ # -ne  $3$   $]$  ; then exit fi

 $h$ klin="\$1"  $FP = " $2"$  $PHI = " $3"$ 

```
fft HKLIN $hklin << ! > fft.log
LABIN F1=$FP PHI=$PHI
Ţ
```
# **Executable Shell Scripts?**

#### No.

- **It just encourages:**
- **Long winded command-line usage**
- **a** mismatch between command scripts and log files
- $\blacksquare$  So...
- **Use a script submitter to keep them** consistent

```
iput = $1oput = $2if [ \vdots - e "$iput" ] ; then
     if [ \vdots \vdots \ddots \vdots \ddots \ddots \ddots \ddots \ddots \ddots \ddots \ddots \ddots \ddots \ddots \ddots \ddots \ddots \ddots \ddots \ddots \ddots \ddots \ddots \ddots \ddots \ddots \ddots \ddots \ddots \ddots \ddots \ddots \ddots \ddots \ddotsecho sub.sh: The command file $iput does not exist.
          exit
     else
          iput=$iput.com
     fi
fi
if [-z "$oput" ] ; then
     t1 = $(basename "sjput")t2 = "${t1%.*}"oput=$t2.log
f_1(time bash $iput > $opt); stat=$?; echo $iput "has finished
    with status $stat" &
```
## But but but...

- **Shell scripting like this is often not what** you want...
	- (not what I want)
- **I** want to combine process execution with computation and "non-trivial" judgement
- And this is better done with a general purpose language that can also control subprocesses
	- (albeit somewhat less elegantly)
- Python

## But but but...

**- Shell scripting is what people did before** there was Python

# **Python (Shell) Scripting**

from subprocess import call

def **run\_mogul**(sdf\_file\_name, mogul\_ins\_file\_name, mogul out file name):

```
f = make mogul ins file(mogul ins file name,
  mogul out file name, sdf file name)
 if f:
   call(['mogul', '-ins', mogul_ins_file_name])
```
# **Python (Shell) Scripting**

```
def make mogul ins file(mogul ins file name,
  mogul out file name, sdf file name):
   f = open(mogul ins file name, 'w')
    if f:
      f.write('mogul molecule file ')
      f.write(sdf_file_name)
     f.write('\n\overline{\n\vee}n<sup>'</sup>)
      f.write('mogul output file ')
      f.write(mogul_out_file_name)
     f.write('\n\n')
      f.write('mogul output distribution all on\n')
      f.write('bond all\n')
      f.write('angle all\n')
      f.write('torsion all\n')
      f.write('ring all\n')
    return f
```
# **Network Communication**

- **PDB** validation services will be available as XML files
	- **interpretation is being built into Coot now**
	- using python's built-in xml.etree
- Asynchronous communication
	- the outstandingly difficult task that I have tackled
		- why is it useful?
		- why is it hard?
	- **Don't do it (unless you have to)**

## **Tutorial Info**

 We will be using python to get information from PDBe server in JavaScript Object Notation

- **For Shell scripting** 
	- Scsh is the best (by far :)
	- Use sh (bash) not csh
		- bash is "Unix" POSIX standard
		- no functions
		- can't redirect standard error
		- can't read from redirected stdin
		- also quoting, signals, parsing, evaluation inelegances
	- **Python for scripts that are more than** "just" running processes

- Get to know your editor
	- to love it, even?
	- customize it
	- If it doesn't do paren matching and language-dependent commenting, choose something else...

- Do **not** write your own PDB parser
- **Do not** write your own crystallographic library
	- **cctbx and mmdb/clipper are superb**
	- $\blacksquare$  (and it will take you  $\sim$  5 years to begin to match the work therein)
- cctbx:
	- much functionality, and available for scripting
- **mmdb/clipper:** 
	- **E** easy to install, not pythonic (yet)

# **Software Recommendations**

#### **For the unaffiliated**

- Core in C++
- Scripting: python via boost.python
- **numpy for numerical library**
- **Doxygen for documentation**
- GUI in Qt.

#### Coot's architecture (GNU heritage)

- Core in C++
- Scripting in scheme via SWIG
- GNU Scientific Library of numerical libs
- **Texinfo for documentation**
- GUI in GTK+

- **Use Revision Control** 
	- **Subversion is the safe option** 
		- consider also bazaar, mercurial, git
		- Distributed VCS allow local commits
			- why is that good?
- **If you have a GUI, you should routinely** watch people using it
	- CSHL students since 2007

# **Take Home Message**

- **Rapid deployment** 
	- **Often gets fixes out to those requesting** them on the same day
	- **· requires:** 
		- **revision control**
		- **automated testing**
		- **automated builds**

### **Web Sites**

**For programming queries:** stackoverflow.com

### **"Release Early, Release Often"**

- **This is ridiculous** 
	- (in our field)
- Should be:
	- "Release when it's 'done done', release often"

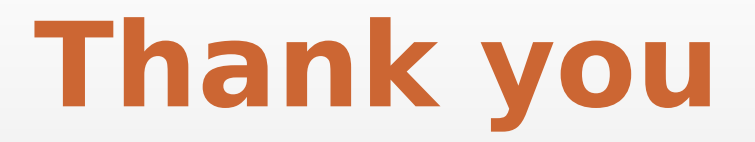

### **Parallelization Considerations**

- On multi-cored hardware
	- multiple thread, one process
	- **Paralellize the very inner level**
- **Don** cluster
	- (multiple processes, single-threaded)
	- **parallelize the very outer layer** 
		- the batch submission layer

# **Scripting for Clusters**

- **It is convenient to have executables, data,** input and output files for cluster jobs in "the same" location available from a server
- **However, this can cause file-server bottlenecks**
- **Steps need to be taken to reduce this (reducing** convenience)
	- **Cloning the database**
	- **Example 1** cloning the software installation
	- random delay in execution
	- **use the local file system and copy results** back

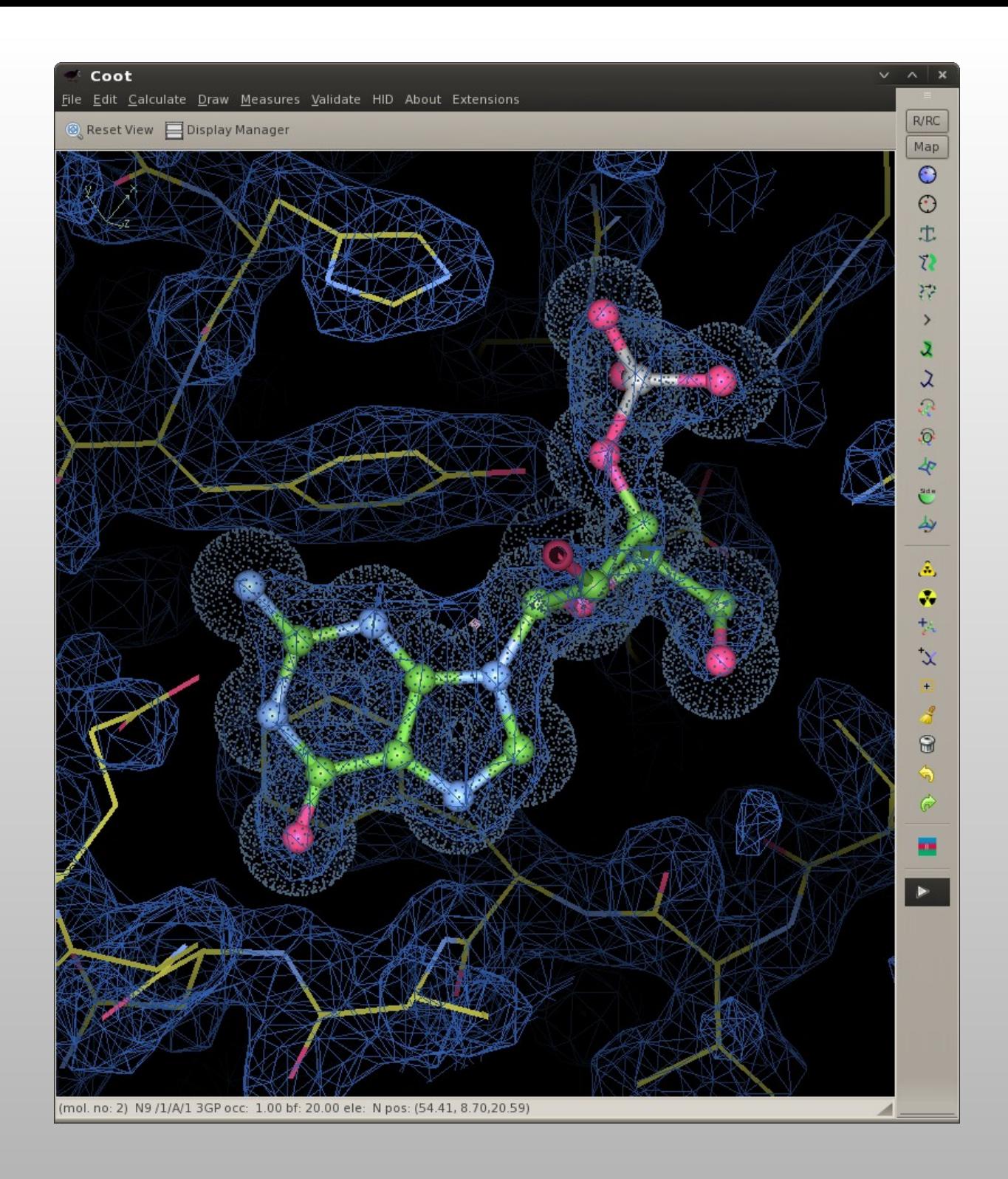